## **Isys i/O® 8.4" WiFi Touchpanel: TPMC-8X**

## **Purpose**

The purpose of this addendum is to provide additional information not supplied with the original TPMC-8X Operations Guide (Doc. 6539C). Specifically, this addendum provides for additional information regarding the "Embed Apps (Embedded Applications)" section, which appeared on pages 20 through 22.

## **Note for Embedded Applications**

In the "Embed Apps (Embedded Applications)" section, the following note should be included:

**NOTE:** For NetMeeting® to work properly, the *Enable full-duplex audio so I can speak while receiving audio* option needs to be de-selected (i.e. unchecked) in the *Audio* tab of the "Options" dialog. The dialog can be accessed by selecting **Tools | Options**. This will need to be done for NetMeeting each time the panel is rebooted.

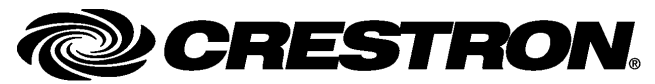

**Crestron Electronics, Inc. Addendum #1 for DOC. 6539C**  15 Volvo Drive Rockleigh, NJ 07647 **07.09**  Tel: 888.CRESTRON Fax: 201.767.7576 Specifications subject to state that the state of the state of the Specifications subject to www.crestron.com example without notice.